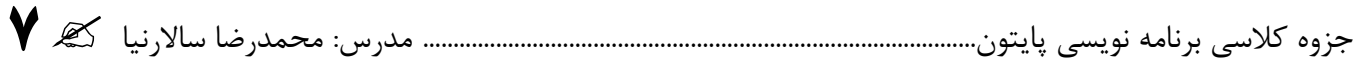

# **مفاهیم اولیه برنامه نویسی**

**زبان برنامه نویسی**(language programing(**:** زبان برنامه نویسی عبارت است از دستورات )کلمات رزرو شده زبان( و عالئم (...,%,//,\*) از قبل تعریف شده که با قواعد خاصی باید آنها را استفاده کنیم.

زبان های برنامه نویسی در سطوح مختلفی طبقه بندی می شوند، به این تریتب که هر چه دستورات زبان برنامه نویسی به زبان رایانه (صفر و یک) نزدیکتر باشد آنرا زبان سطح پایین و هر چه به زبان انسان نزدیکتر باشد به آن زبان سطح بالا می گویند. زبانهای سطح میانی، از دستورات زبان سطح پایین و همچنین از دستورات زبان سطح باال پشتیبانی می کند.

> **انواع زبان های برنامه نویسی** زبانهای سطح پایین : مانند زبان اسمبلی زبانهای سطح میانی : مانند زبان c  $\epsilon^+$ زبانهای سطح بالا : مانند زبان پایتون و #c

# **زبان پایتون**

دستورات زبان پایتون بسیار شبیه به کلمات زبان انگلیسی هستند بنابراین یادگیری و برنامه نویسی با آن بسیار راحت است این زبان در عین ساده بودن یکی از قدرتمندترین و محبوب ترین زبانهای برنامه نویسی حال حاضر دنیاست. این زبان توسط فان روسوم در سال 1991 در کشور هلند طراحی شد.

**برنامه نویس**(programmer(**:** فردی که با دستورات زبان برنامه نویسی آشناست و برای رایانه دستوراتی می تویسید و رایانه را متوجه می کند که چه کاری باید انجام دهد.

**برنامه**(program(**:** یک برنامه از دستوراتی شکل گرفته که پشت سر هم اجرا می شوند و کار خواسته شده انجام می شود. ه**ترجم**(compiler): دستورات زبانهای سطح بالا توسط مترجم به زبان رایانه (ترکیبی از صفرها و یک ها) تبدیل می شود تا برای رایانه قابل فهم باشد.

**کاربر**(user(**:** همه کسانی که از رایانه استفاده می کنند کاربر هستند. برنامه نویس برنامه هایی می نویسد که کاربرها از آن استفاده می کنند.

**تابع**(function(**:** مجموعه ای از چند دستور که بصورت آماده در زبان برنامه نویسی موجود است و از طریق نام آن می توان از آنها استفاده کرد. این امکان نیز وجود دارد که برنامه نویس در صورت نیاز یک تابع جدید ایجاد کند. سوال: در بازی lightbot، ربات نقش کدام یک ار تعاریف زیر را دارد؟

الف- زبان برنامه نویسی ب- برنامه ج- برنامه نویس د- کاربر

# **کاربر پسند (user friendly)**

استفاده از پیام های مناسب، و همچنین استفاده از متغیرهای با معنی در برنامه بطوری که کاربر به راحتی بتواند با برنامه ارتباط برقرار کند، برنامه ی کاربر پسند می گویند.

### **متغیر**(variable(

مکانی است در حافظه کامپیوتر برای نگهداری ورودی ها و خروجی ها و باید برای آن یک نام در نظر بگیریم تا بتوانیم به داده ها و خروجی ها دسترسی داشته باشیم.

#### **قوانین نامگذاری متغیر**

- .1 نام متغیر ترکیبی است از حروف، اعداد و علائم مانند ... ,x, y, sum, average
- .2 نام متغیر حتماً باید با یکی از حروف الفبا )a تا z یا A تا Z )شروع شود. ولی در ادامه می تواند عالوه بر این  $x1, x2$ , sum\_total, ... حروف شامل عدد و یا علامت \_ نیز بشود. مانند

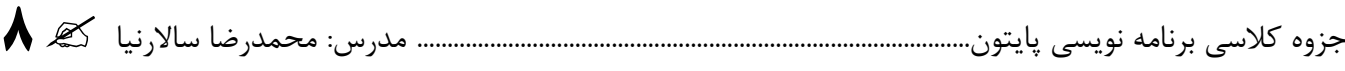

.3 نام متغیر نمی تواند نام یکی از دستورات اصلی پایتون )کلمات کلیدی( باشد. مانند print .4 پایتون یک زبان حساس به بزرگی و کوچکی حروف است. این ویژگی در نامگذاری متغیرها هم وجود دارد. مثال a و A دو متغیر متفاوت هستند. نکته: دستورات اصلی زبان پایتون )کلمات کلیدی( مانند ... ,if ,input ,print با حروف کوچک نوشته می شوند. .5 بهتر است نام متغیر را معنی دار انتخاب کنیم. مثال برای نگهداری جمع اعداد بهتر است از sum به معنی مجموع استفاده شود. این کار باعث خوانایی بیشتر برنامه می شود. **انواع متغیر** .1 متغیر عددی a. عدد صحیح (int (: مانند سن فرد، موجودی کاال در انبار b. عدد اعشاری(float (: مانند نمره و معدل دانش آموز .2 متغیر رشته ای: مانند نام و نام خانوادگی دانش آموز **مقداردهی متغیرها** عملگر = یک مقدار را در یکی از خانه های حافظه )متغیر( ذخیره می کند. بصورت زیر: مقدار متغیر = نام متغیر پایتون با دیدن این دستور، مقدار سمت راست تساوی (=) را در متغیر سمت چپ تساوی (=) قرار می دهد. در سمت چپ تساوی (=) همیشه نام یک متغیر نوشته می شود. مثال: محاسبه مساحت دایره به شعاع 5 r=5 s=3.14\*r\*\*2 نکته: مهم ترین ویژگی متغیر ها این است که می توان مقدار آنها را در طول برنامه تغییر داد. **دستور** ( )Print **در پایتون** یک دستورالعمل خروجی است و برای اهداف زیر از آن استفاده می شود: هدف اول : نمایش پیغام های متنی )رشته ای( رشته: دنباله ای از حروف و اعداد و عالئم را رشته می گویند. در پایتون برای نوشتن رشته آنرا بین گیومه تکی یا دوتایی قرار می دهند. مثال:1 print( ) هدف اول : نمایش پیغام های متنی هدف دوم : نمایش محتوای متغیرها هدف سوم : انجام محاسبات و نمایش نتیجه هدف چهارم: ایجاد خط خالی در خروجی هدف پنجم: ترکیب حاالت فوق name="ali ahmadi" average=19.50 print(name,average) متغیر عددی متغیر رشته ای

print ( "wellcome to site")

مثال:2 برنامه ای بنویس که سال تحصیلی جدید را تبریک بگوید. print ( "Happy new year.") مثال:3 برنامه ای بنویس که عبارت زیر را به همین شکل چاپ کند \* \*\*\* \*\*\*\*\* هدف دوم : نمایش محتوای متغیرها print  $(x, y)$ هدف سوم : انجام محاسبات و نمایش نتیجه. مثال:1 حاصل عبارت 3 \* 4 + 2 را نمایش دهید. print  $(2 + 4 * 3)$ تمرین:1 برنامه ای بنویس که تعداد هفته های یک سال را محاسبه و چاپ کند تمرین۲: برنامه ای بنویس که تعداد دقیقه های یک سال معمولی (۳۶۵ روزه) را محاسبه و چاپ کند هدف چهارم: ترکیب حاالت فوق. مثال:  $r=5$ s=3.14\*r\*\*2 print ("masahat=",s) هدف پنجم: ایجاد خط خالی در خروجی. مثال: print ( ) تمرینات بیشتر تمرین:1 عبارات زیر را به شکل پایتون تبدیل کنید x -الف y - s= $\text{I} \text{I} \text{r}^2$  مساحت دایره  $\tau$ - a=2(l+w) محیط مستطیل  $\frac{43}{2+9}$   $\frac{27 \times 4}{2+9}$ 3 43 23  $\ddot{}$  $\times$  $\ddot{}$ تمرین ۲: حاصل عبارات زیر را بدست آوردید. (الف- بصورت دستی ب- با استفاده از print در پایتون)  $y = (14-3*2)/4 + 2$  $y = 16\%10$  $y=(2*(3+(5\%(8)/(5-2))))$  $y=2+3**4-5*(6+11)\%(2*(2+1)))$ تمرین:3 برنامه ای بنویس که شکلک زیر را تولید کند. Print("  $*$  ")  $Print(" ** "")$  $\Print$ <sup>("\*\*\*\*\*")</sup>